## מפה ולוחות זמנים של קו 19 moovit

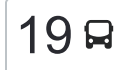

## [להורדת האפליקציה](https://moovitapp.com/index/api/onelink/3986059930?pid=Web_SEO_Lines-PDF&c=Footer_Button&is_retargeting=true&af_inactivity_window=30&af_click_lookback=7d&af_reengagement_window=7d&GACP=v%3D2%26tid%3DG-27FWN98RX2%26cid%3DGACP_PARAM_CLIENT_ID%26en%3Dinstall%26ep.category%3Doffline%26ep.additional_data%3DGACP_PARAM_USER_AGENT%26ep.page_language%3Dhe%26ep.property%3DSEO%26ep.seo_type%3DLines%26ep.country_name%3D%25D7%2599%25D7%25A9%25D7%25A8%25D7%2590%25D7%259C%26ep.metro_name%3D%25D7%2599%25D7%25A9%25D7%25A8%25D7%2590%25D7%259C&af_sub4=SEO_other&af_sub8=%2Findex%2Fhe%2Fline-pdf-Israel-1-13-385901&af_sub9=View&af_sub1=1&af_sub7=1&deep_link_sub1=1&af_sub5=V1-Lines-15745-20240331-Header_Bidding___LINE-1709645776&deep_link_value=moovit%3A%2F%2Fline%3Fpartner_id%3Dseo%26lgi%3D385901%26add_fav%3D1&af_ad=SEO_other_19_%D7%9E%D7%91%D7%95%D7%90%20%D7%97%D7%95%D7%A8%D7%95%D7%9F%E2%80%8E%E2%86%90%E2%80%8F%D7%9E%D7%95%D7%93%D7%99%D7%A2%D7%99%D7%9F%20%D7%A2%D7%99%D7%9C%D7%99%D7%AA_%D7%99%D7%A9%D7%A8%D7%90%D7%9C_View&deep_link_sub2=SEO_other_19_%D7%9E%D7%91%D7%95%D7%90%20%D7%97%D7%95%D7%A8%D7%95%D7%9F%E2%80%8E%E2%86%90%E2%80%8F%D7%9E%D7%95%D7%93%D7%99%D7%A2%D7%99%D7%9F%20%D7%A2%D7%99%D7%9C%D7%99%D7%AA_%D7%99%D7%A9%D7%A8%D7%90%D7%9C_View) <mark>19  $\sim$ מודיעין עילית מעליקציה מבוא חורון $\sim$ מודיעין עילית  $\sim$ </mark>

לקו 19 (מבוא חורון←מודיעין עילית) יש 2 מסלולים. שעות הפעילות בימי חול הן: )1( מבוא חורון←מודיעין עילית: 14:35 - 16:15)2( מודיעין עילית←מבוא חורון: 06:45 אפליקציית Moovit עוזרת למצוא את התחנה הקרובה ביותר של קו 19 וכדי לדעת מתי יגיע קו 19

## **כיוון: מבוא חורון←מודיעין עילית** 16 תחנות [צפייה בלוחות הזמנים של הקו](https://moovitapp.com/israel-1/lines/19/385901/1289704/he?ref=2&poiType=line&customerId=4908&af_sub8=%2Findex%2Fhe%2Fline-pdf-Israel-1-13-385901&utm_source=line_pdf&utm_medium=organic&utm_term=%D7%9E%D7%91%D7%95%D7%90%20%D7%97%D7%95%D7%A8%D7%95%D7%9F%E2%80%8E%E2%86%90%E2%80%8F%D7%9E%D7%95%D7%93%D7%99%D7%A2%D7%99%D7%9F%20%D7%A2%D7%99%D7%9C%D7%99%D7%AA)

חומש/יפה נוף

יפה נוף/גד

מזכירות

צומת מודיעין

שדרות חשמונאים/נוף איילון

שדרות חשמונאים/דרך מנחם בגין

שד. החשמונאים/יצחק רבין

שדרות החשמונאים/לב העיר

שדרות החשמונאים

שד. החשמונאים/דם המכבים

צומת שילת

צומת כפר רות מזרח

צומת לפיד צפון

צומת חשמונאים צפון

שדרות בית הלל/כניסה לעיר

מסוף מודיעין עילית/הורדה

**לוחות זמנים של קו 19** לוח זמנים של קו מבוא חורון←מודיעין עילית

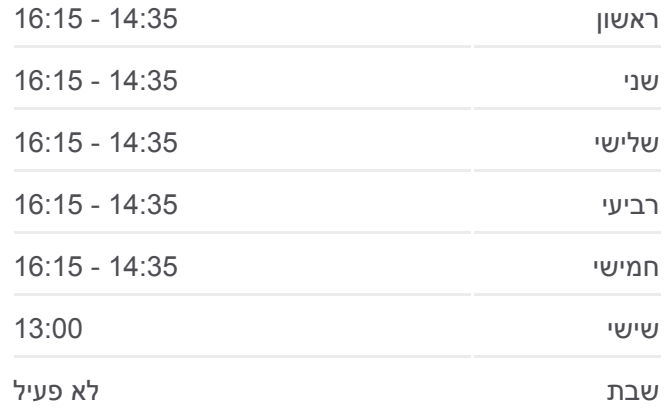

**מידע על קו 19 כיוון:** מבוא חורון←מודיעין עילית **תחנות:** 16 **משך הנסיעה:** 30 דק׳ **התחנות שבהן עובר הקו:**

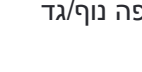

צומת מבוא חורון

מזכירות

יפה נוף/גד

שדרות חשמונאים/דרך מנחם בגין

**כיוון: מודיעין עילית←מבוא חורון**

**לוחות זמנים של קו 19**

 $n<sub>01</sub>$ 

OpenStreetMap contributors | © OpenMapTiles ©

19 **גו**וא חורון←מודיעין עילית 19

 $\kappa$ 

 $\cdot$ la

خرائب أم اللحا

**מידע על קו 19**

**משך הנסיעה:** 29 דק׳ **התחנות שבהן עובר הקו:**

**תחנות:** 15

**כיוון:** מודיעין עילית←מבוא חורון

לוח זמנים של קו מודיעין עילית←מבוא חורון

מודי

כפר דניא LC<sub>V</sub>

m

 $113 - 12$  (19)

living

**Omoovit** 

ים-רעות

כבישתל אלי<sup>ג</sup>

ראשון 06:45

שני 06:45

שלישי 06:45

רביעי 06:45

חמישי 06:45

שישי 07:00

שבת לא פעיל

[צפייה בלוחות הזמנים של הקו](https://moovitapp.com/israel-1/lines/19/385901/2567678/he?ref=2&poiType=line&customerId=4908&af_sub8=%2Findex%2Fhe%2Fline-pdf-Israel-1-13-385901&utm_source=line_pdf&utm_medium=organic&utm_term=%D7%9E%D7%91%D7%95%D7%90%20%D7%97%D7%95%D7%A8%D7%95%D7%9F%E2%80%8E%E2%86%90%E2%80%8F%D7%9E%D7%95%D7%93%D7%99%D7%A2%D7%99%D7%9F%20%D7%A2%D7%99%D7%9C%D7%99%D7%AA)

שדרות בית הלל/ יציאה מהעיר

שד. החשמונאים/שומרי החומות

שדרות החשמונאים/עמק בית שאן

מסוף מודיעין עילית

צומת חשמונאים דרום

צומת כפר רות מערב

צומת לפיד/מערב

15 תחנות

חשמונאים431/

שדרות חשמונאים/נוף איילון

משטרה

ת. רכבת מודיעין מרכז

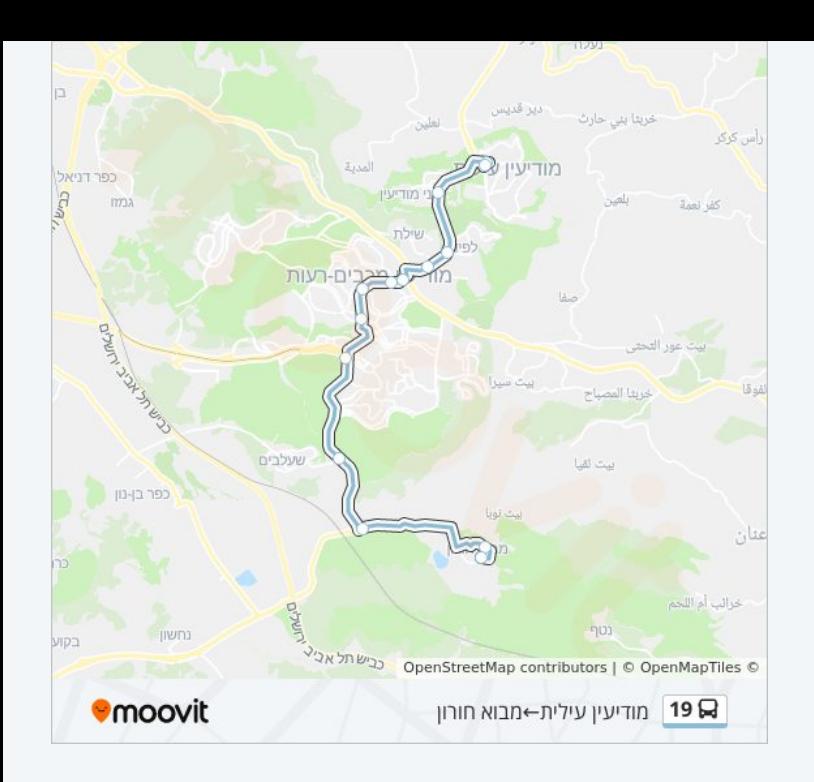

לוחות זמנים ומפה של קו 19 זמינים להורדה גם בגרסת PDF באתר האינטרנט שלנו: moovitapp.com. היעזר ב<u>[אפליקציית Moovit](https://moovitapp.com/israel-1/lines/19/385901/1289704/he?ref=2&poiType=line&customerId=4908&af_sub8=%2Findex%2Fhe%2Fline-pdf-Israel-1-13-385901&utm_source=line_pdf&utm_medium=organic&utm_term=%D7%9E%D7%91%D7%95%D7%90%20%D7%97%D7%95%D7%A8%D7%95%D7%9F%E2%80%8E%E2%86%90%E2%80%8F%D7%9E%D7%95%D7%93%D7%99%D7%A2%D7%99%D7%9F%20%D7%A2%D7%99%D7%9C%D7%99%D7%AA) </u>כדי לצפות בזמני ההגעה בזמן אמת של אוטובוסים, לוחות זמנים של הרכבות או הרכבות התחתיות וכדי לקבל הנחיות מסלול, צעד אחר צעד, לכל סוגי התחבורה הציבורית בישראל.

[אודות Moovit](https://moovit.com/he/about-us-he/?utm_source=line_pdf&utm_medium=organic&utm_term=%D7%9E%D7%91%D7%95%D7%90%20%D7%97%D7%95%D7%A8%D7%95%D7%9F%E2%80%8E%E2%86%90%E2%80%8F%D7%9E%D7%95%D7%93%D7%99%D7%A2%D7%99%D7%9F%20%D7%A2%D7%99%D7%9C%D7%99%D7%AA) [פתרונות MaaS](https://moovit.com/he/maas-solutions-he/?utm_source=line_pdf&utm_medium=organic&utm_term=%D7%9E%D7%91%D7%95%D7%90%20%D7%97%D7%95%D7%A8%D7%95%D7%9F%E2%80%8E%E2%86%90%E2%80%8F%D7%9E%D7%95%D7%93%D7%99%D7%A2%D7%99%D7%9F%20%D7%A2%D7%99%D7%9C%D7%99%D7%AA) [מדינות נתמכות](https://moovitapp.com/index/he/%D7%AA%D7%97%D7%91%D7%95%D7%A8%D7%94_%D7%A6%D7%99%D7%91%D7%95%D7%A8%D7%99%D7%AA-countries?utm_source=line_pdf&utm_medium=organic&utm_term=%D7%9E%D7%91%D7%95%D7%90%20%D7%97%D7%95%D7%A8%D7%95%D7%9F%E2%80%8E%E2%86%90%E2%80%8F%D7%9E%D7%95%D7%93%D7%99%D7%A2%D7%99%D7%9F%20%D7%A2%D7%99%D7%9C%D7%99%D7%AA) [קהילת העורכים](https://editor.moovitapp.com/web/community?campaign=line_pdf&utm_source=line_pdf&utm_medium=organic&utm_term=%D7%9E%D7%91%D7%95%D7%90%20%D7%97%D7%95%D7%A8%D7%95%D7%9F%E2%80%8E%E2%86%90%E2%80%8F%D7%9E%D7%95%D7%93%D7%99%D7%A2%D7%99%D7%9F%20%D7%A2%D7%99%D7%9C%D7%99%D7%AA&lang=he)

כל הזכויות שמורות - 2024 Moovit©

**בדיקת שעות ההגעה בזמן אמת**

 $\Box$  Web App

Google Play \$ App Store